### A brief insight

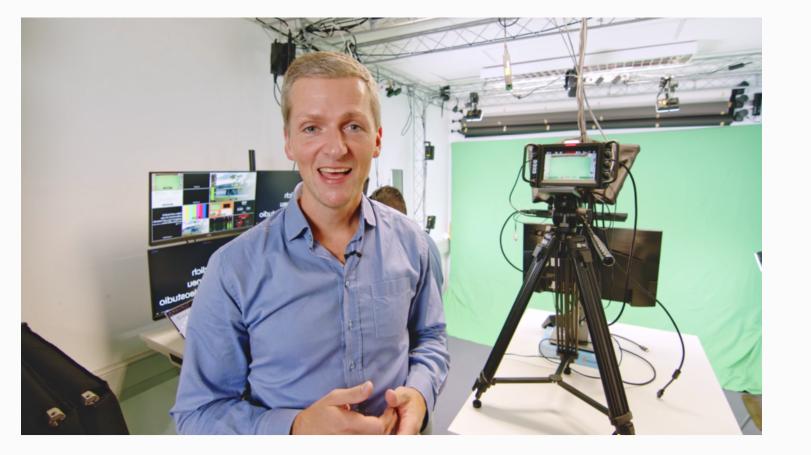

Video studio introduction trailer Version v1 (german)

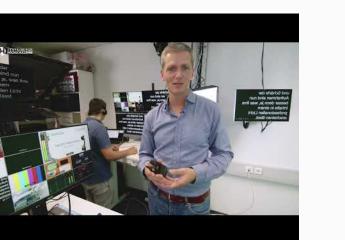

#### ZHL Studio Trailer v1

In einer Welt, in der digitale
Medien und visuelle
Kommunikation immer mehr an
Bedeutung gewinnen, eröffnet
das Videostudio der Universität
Bayreuth neue Horizonte für
Lehrende und Studierende.
Professionell aufgezeichnete
Videos bieten eine einzigartige
Gelegenheit, Informationen

🕒 Youtube

# First: Decision on background

## Then:

## **Decision on additional media**

. ..

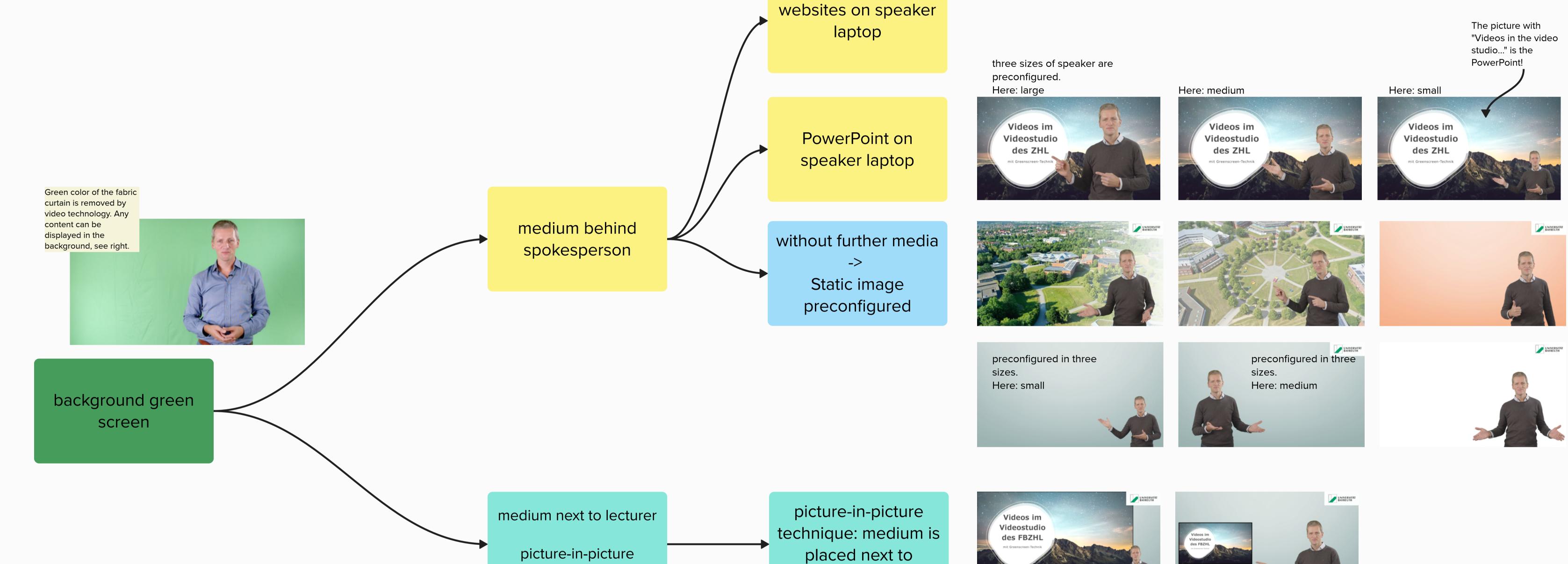

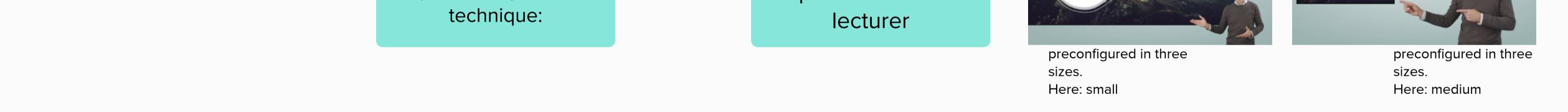

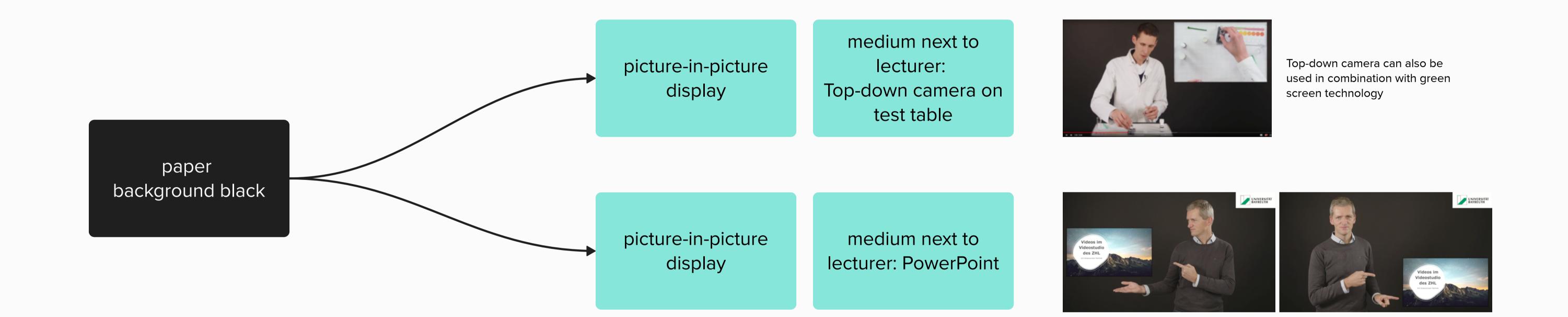

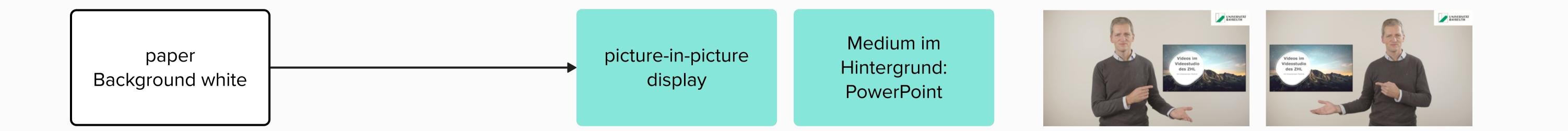

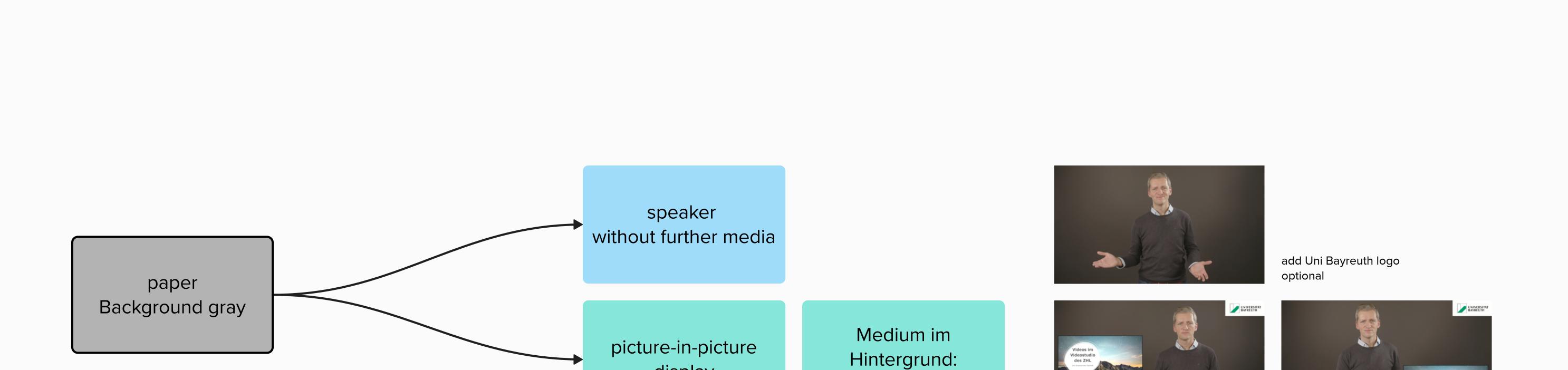

PowerPoint

display

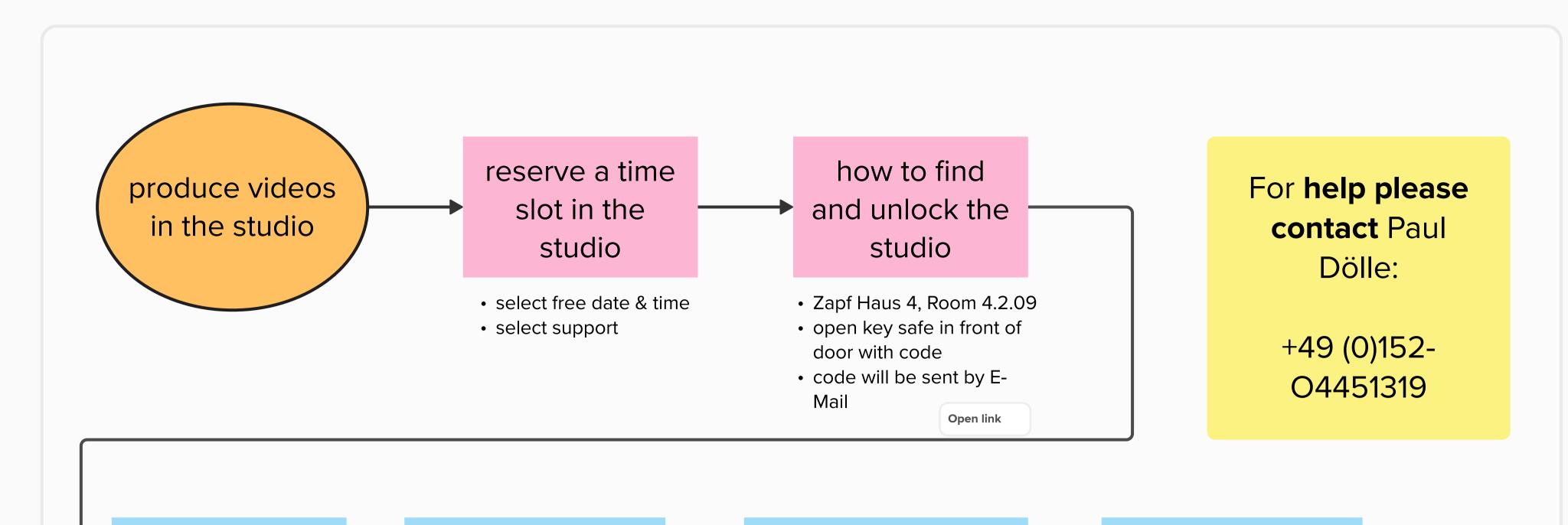

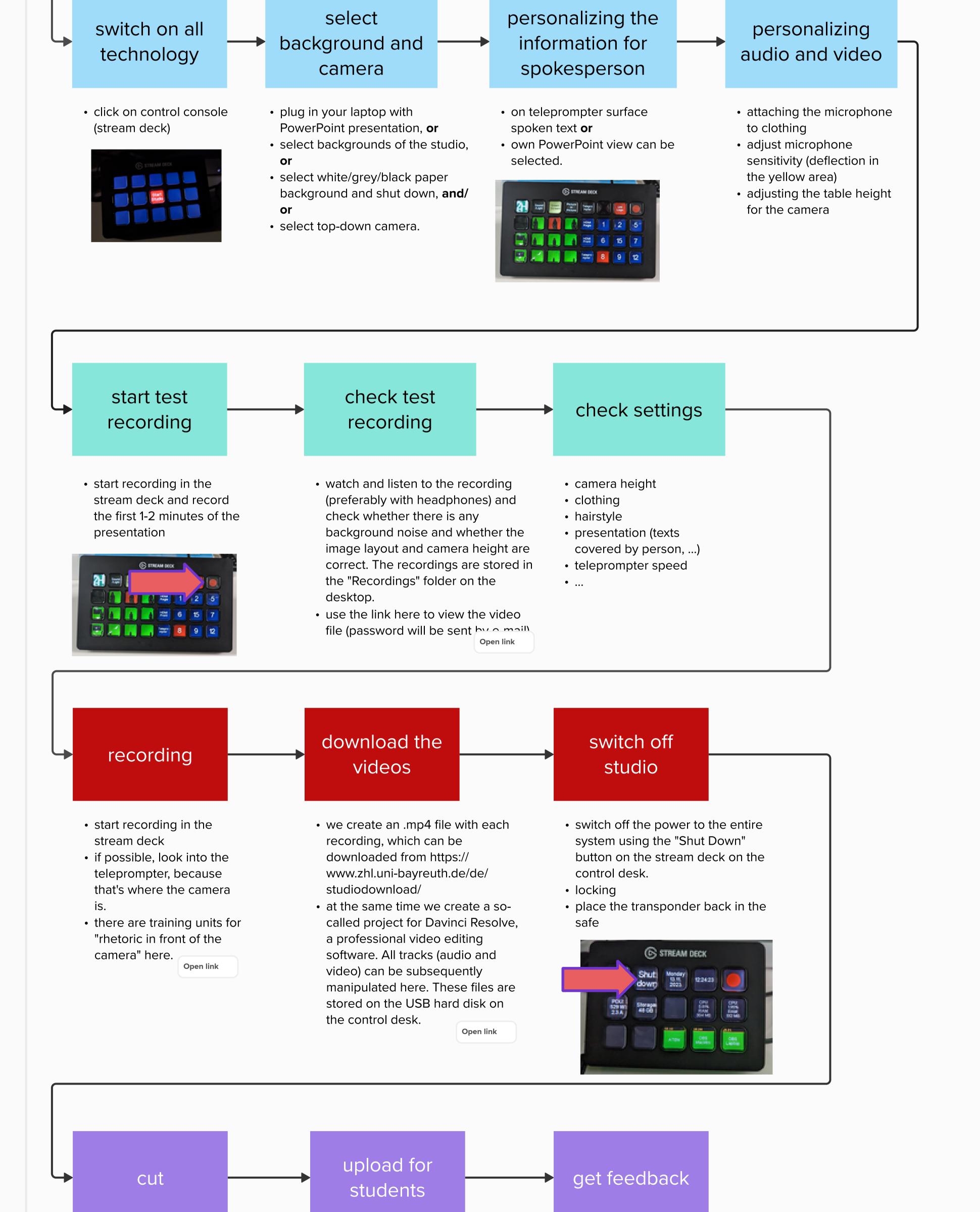

The video files can be edited a) with Davinci Resolve (free of charge, very powerful software) b) with Panopto (on mms.unibayreuth.de) for simple cuts, or c) with any other video editing software.

| Upload finished video files to    |
|-----------------------------------|
| mms.uni-bayreuth.de Panopto, or   |
| upload to youtube.com (attention  |
| data protection).                 |
| Not recommended: Upload the       |
| video file directly to the moodle |
| course.                           |
| You can create interactive videos |
| with the moodle activity "H5P".   |

The link leads to an example

Open link

Ask your students how you can further optimize the video!

You are also welcome to receive feedback from ZHL on rhetoric, didactics and visualization! Feel free to contact us!